# 電腦版操作

# **Google Meet** 線上教學使用手冊

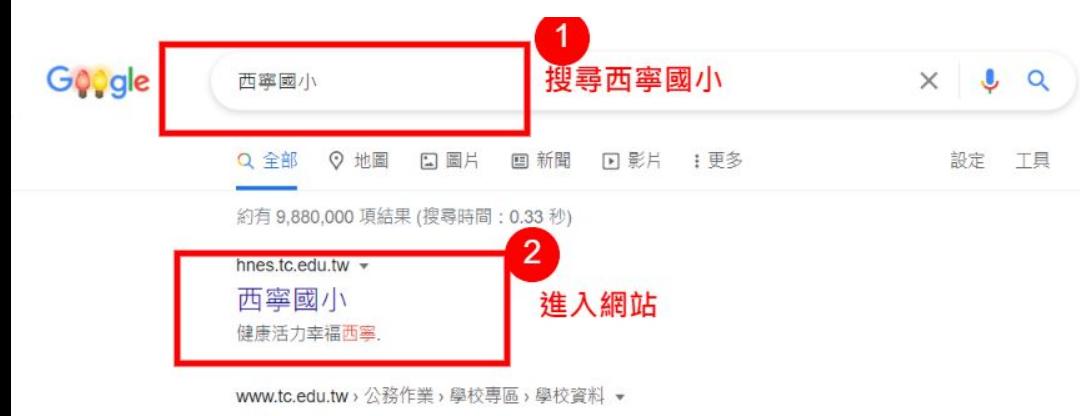

西寧國民小學詳細資料 - 臺中市政府教育局全球資訊網- 學校... 學校名稱,西寧國民小學,創校日期, 1960-08-01. 總機電話, 04-26222430, 傳真電話, 04-26227269. 英文名稱, Hsi-Ning Elementary School, 郵遞區號, 43646.

惠科教室數: 11 問 校地總面積: 29972 平方公尺

基本資料·校舍概況·行政人員·學區

www.tc.edu.tw > news > show  $\sqrt{*}$ 

臺中市清水區西寧國小 ... - 臺中市政府教育局全球資訊網- 公... 2020年7月2日 - 文件標題, 臺中市清水區西寧國小109學年度一(新生)、三、五年級常態編班作業 ... 二、本校已向教育局提出申請,委託臺中市南屯區大新國民小學 ... 公告單位: 清水區西寧國小 林玉華 公告日期: 2020-07-02~2020-07-31

#### □ 影片

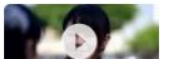

臺中市清水區西寧國民小學-【回想·西寧·60·西寧·廻響】 Facebook

體育館/運動中心: 1座

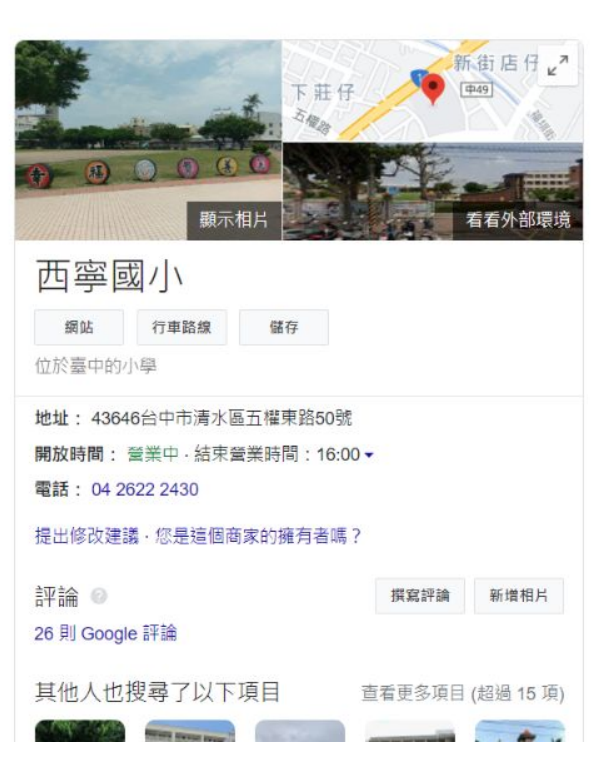

 $\mathbf{H}$ 

#### 活動花絮

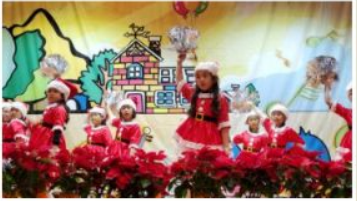

109小榕樹音樂會

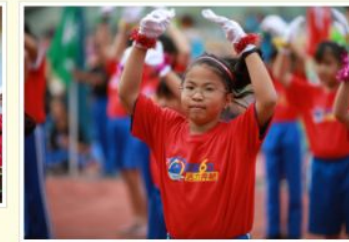

60周年校慶運動會

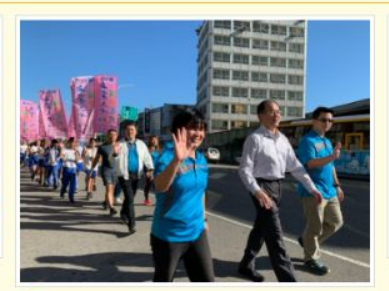

60周年校慶踩街傳聖火

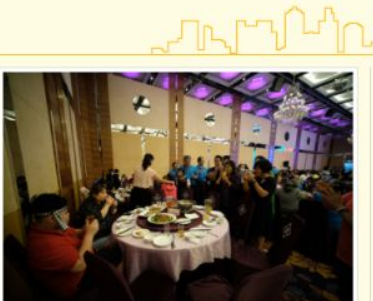

60周年校慶感恩餐會

STRENGTH ENERGANDER (A FORMET SER ANGELES) UNION - RESPOSSED FORESSERING ENGINEERS - HISTORIES **各位事業生都市改革場公司展示 · 解毒性型 · 校長科王個位等 · 期税均学**  $-0.00001 - 0.00004$ **BERRICORK REBRINGMEDICO - DESIGNO - DEMZ - ROODSA** · 我们就能知道么过一起的时候,我这些白刀生命的感染,就白刀的的`美活的女人的的时候也一样 essenne  $-$ **HARRY** - *CHOON* BUSTCRISSON - STORUTOSKO - PHON-ROCK-NURKBOAR ● 教練 · 都要保持管理的特性 · 我我心的望着一位雕塑化都能保有市场整整的心 · 建自己成为建设的  $2 - 0.0168 - 1.0166$ ● 確認は 1 · N27 1 · 機関的 0 超率 · 人気延長機能 · 人気調査 · 機関協行 · 健康型製御装置的 UZ PRERIODRATS RED JARE VERNOTAILASORD **B. HARA HILAR ##TER-MSR-RSE-MOR-BREROARANEG-ANSERGON-WE** 或用之心:才能被穿到人生的事端 · 生活的事图 · 到完人的国境武器少一分间期 · 丙基一分的第 · ●食堂市 · 酒事可以做到平心解笑 · 1.人生有更 · 基萨基育<br>- 西門書房有妻者 · 人民事務問事人 · 人生可以平凡 · 但不能没有事性 · 尤其要各位事業生活人 **一些中国学校·全部的业务等应定出向,然便来讲出人生问题,我們的参照可以进展成,我們的更想。**<br>一些常见新闻天·新闻教育的观看一些的家族的社会教教的社会的公民,满着这些天真天的的新闻家。 石長長用記大家能保有影響→持備期内整想講演→<br>- TEXT - 世界重要な→研究の→一般発行方面「対便設定不再」の内下線・非ち到来の→ GROUNDSASHINDORDKAINBELS - MADCAULULA

西寧心橋183期

60周年校

....

 $\bullet$   $\circ$ 

#### 進入線上郵局 ... 西寧開參拉  $\ddot{\bullet}$ 課表查詢 関鎖認證 作業檢閱 校務系統 線上郵局 系統 教師進修 西塞直播 課程計畫 榮譽榜 维修通報 電話分機 西寧榮譽榜 **JAMM** 西寧英雄榜 **JAMU** 109學年度11月份榮譽表揚狀獲獎名單 109學年度臺中市師生鄉土歌謠比賽 ● 109學年度上學期11月份西寧閱讀小狀元暨線上閱讀認證獲獎名單 109學年度本土語文閩客童謠比賽 109學年度上學期11月份西寧閱冠王名單 109年度臺中市繪本創作比賽

西寧行事簡曆

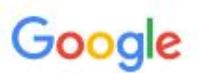

登入

## 繼續使用 Gmail 輸入學生登入程式帳號

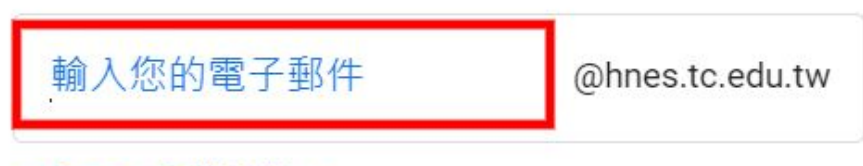

忘記電子郵件地址?

### 如果這不是你的電腦,請使用訪客模式以私密方式登 入。瞭解詳情

建立帳戶

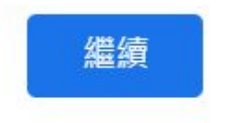

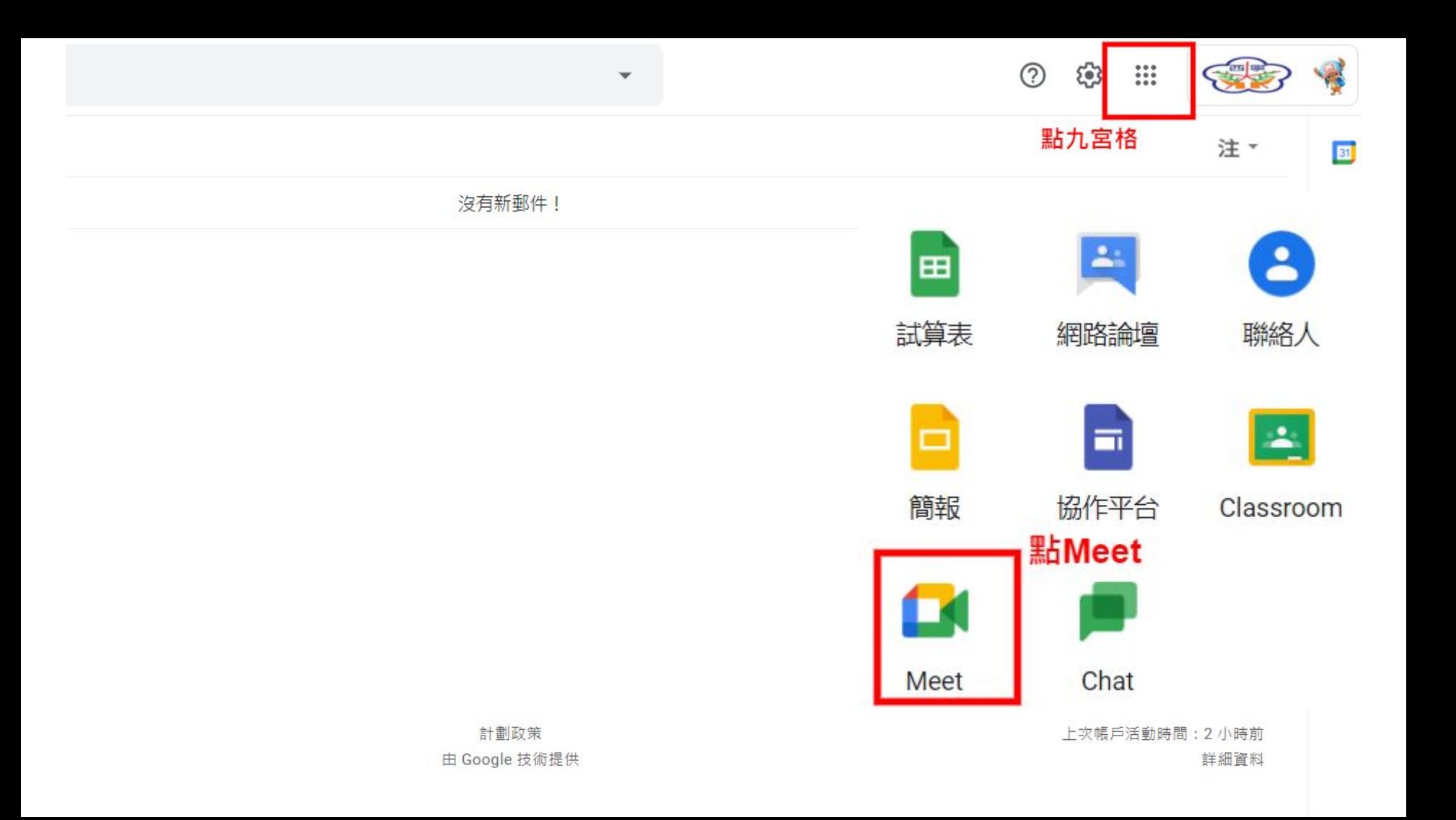

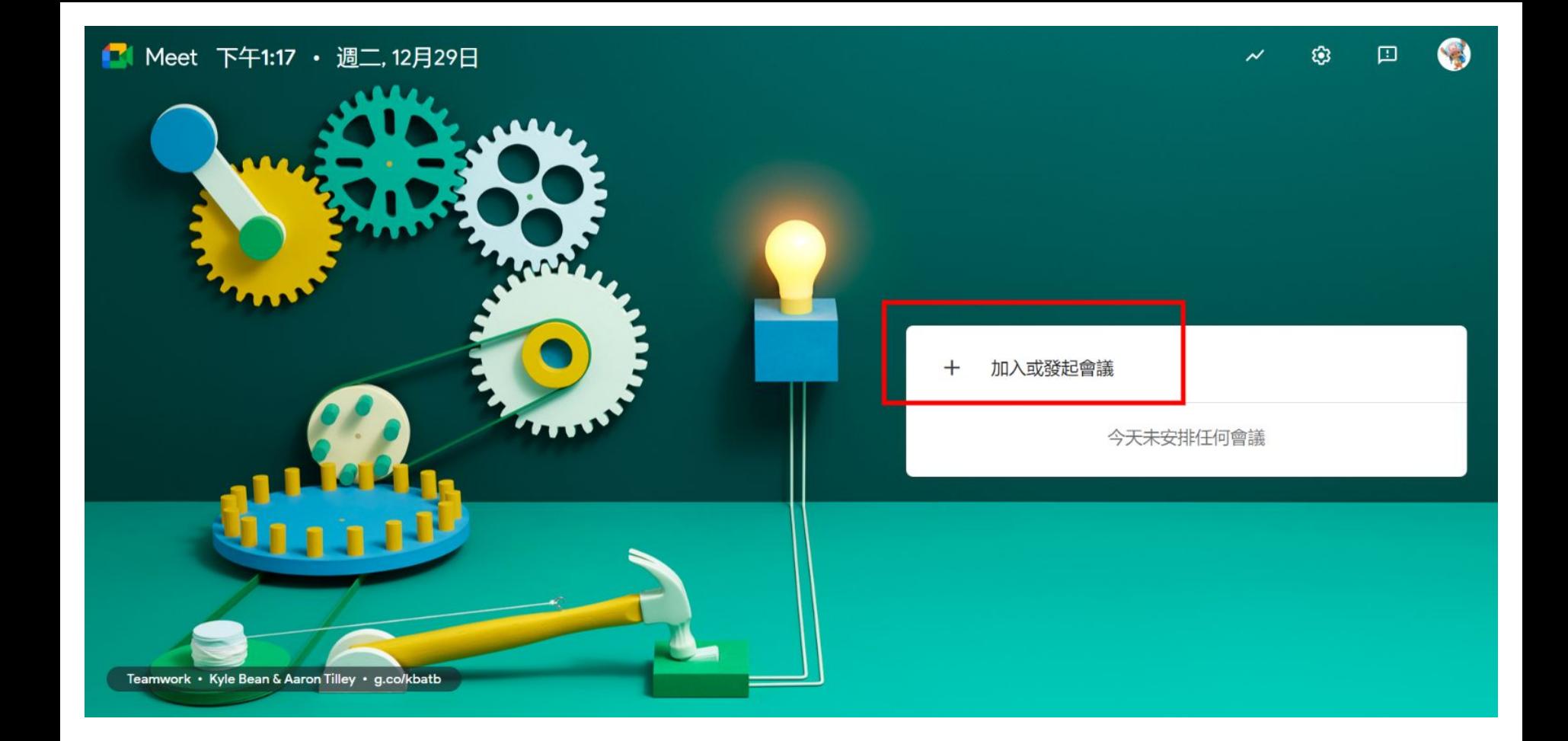

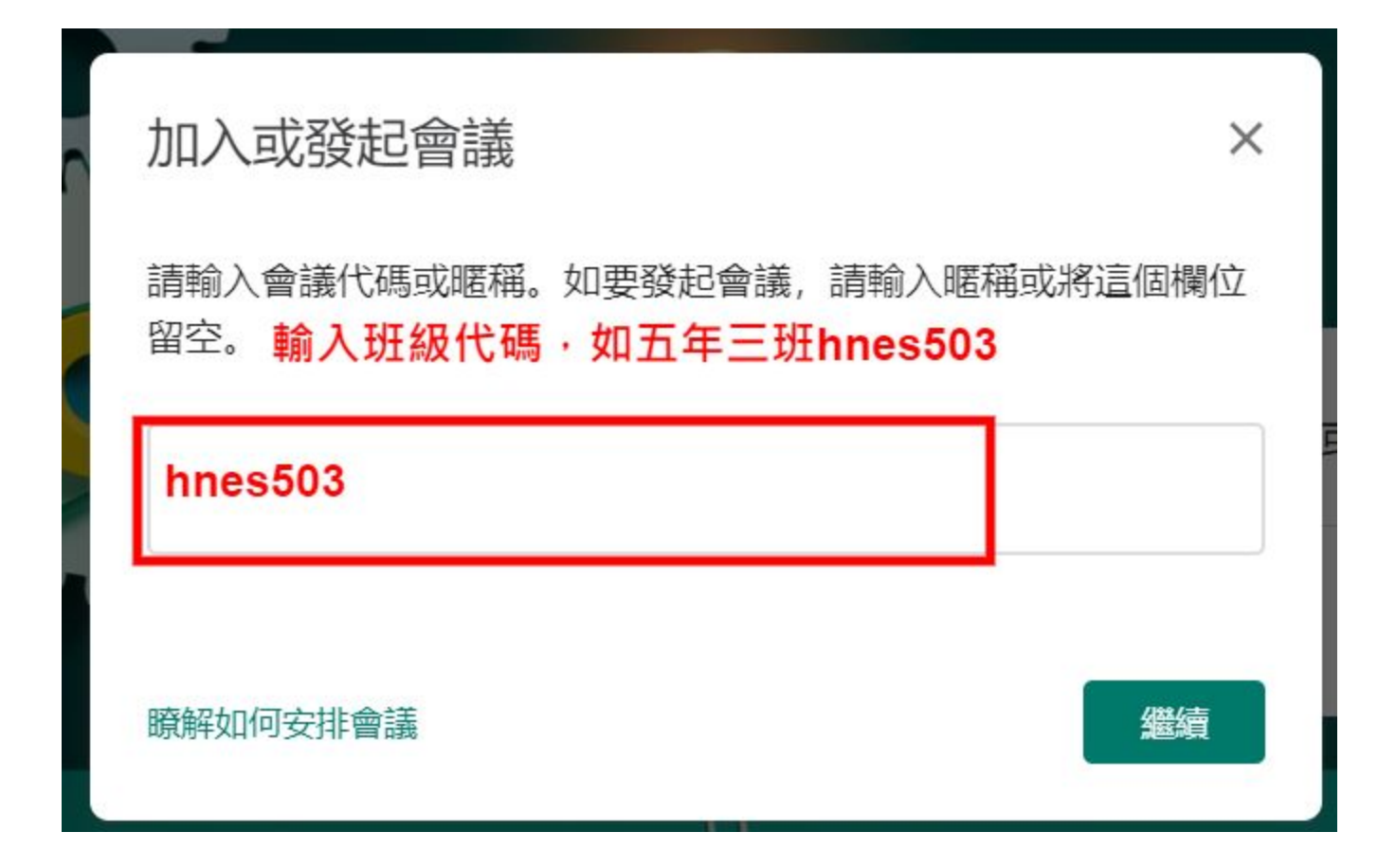

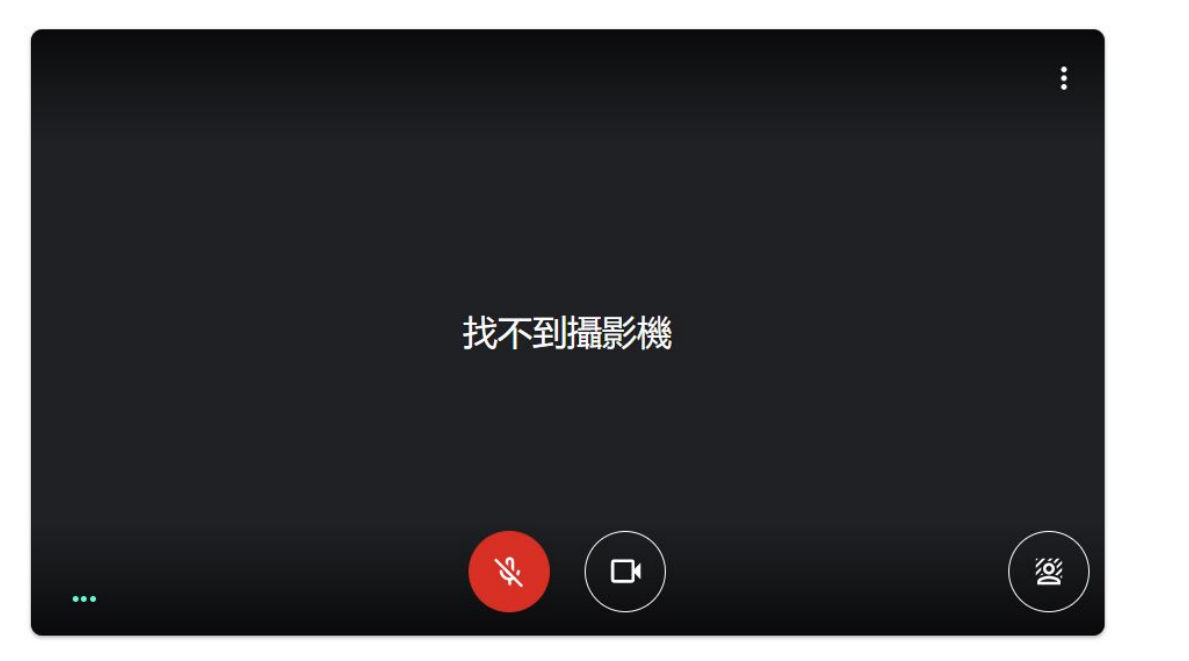

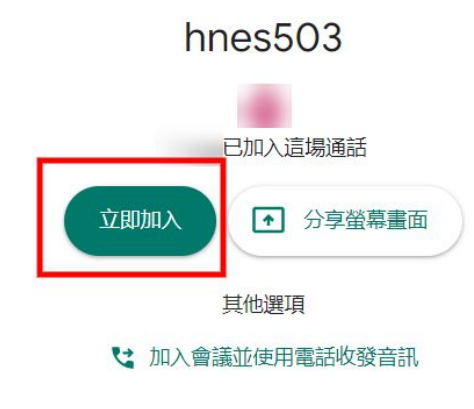